## **FICHA DE INSCRIÇÃO - CURSO PHP IDENTIFICAÇÃO PESSOAL:** Nome: Nacionalidade: Natural de: Data de nascimento:  $/$  /  $/$  Idade: anos Estado civil: Idades: N° de filhos: N° de filhos: Idades: Idades: Idades: Idades: Idades: Idades: Idades: Idades: Idades: Idades: Idades: Idades: Idades: Idades: Idades: Idades: Idades: Idades: Idades: Idades: Idades: Idad Nome da mãe: Local de Trabalho: Nome do pai: Local de Trabalho: Nome do cônjuge: Profissão: N° RG: N° CPF: Categoria CNH: **ENDEREÇO RESIDENCIAL:** Rua:  $N^{\circ}$ : Bairro: CEP: Município: UF: Com quem reside? E-mail: Tel. residencial: ( ) Tel. para recados: ( ) Tel. celular: () Há quanto tempo reside no local: Já residiu em outros estados? □ Sim □ Não Cite quais: **FORMAÇÃO** Grau de Escolaridade: Ensino médio: ▢ Completo ▢ Incompleto Ensino superior: ◯ Completo ◯ Cursando ◯ Trancado Nome do Curso: Fase atual: Fase atual: Cursos extras: **CONHECIMENTOS ESPECÍFICOS** Descreva as linguagens e tecnologias relacionadas a programação que possui conhecimento: **EXPERIÊNCIA PROFISSIONAL:** Atual ou última empresa: Função: Data de admissão: / / Penúltima empresa: Função: Data de admissão: / / /

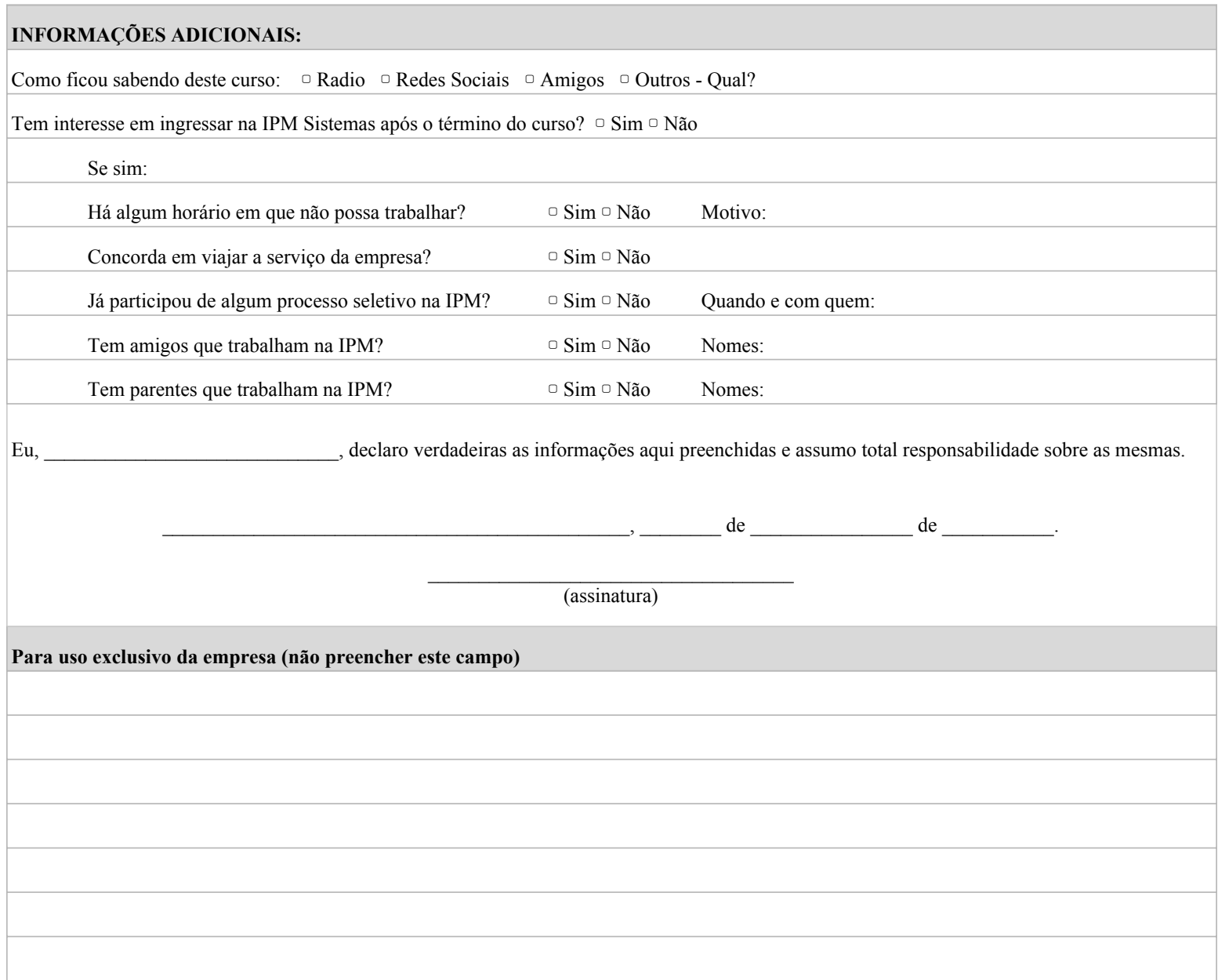